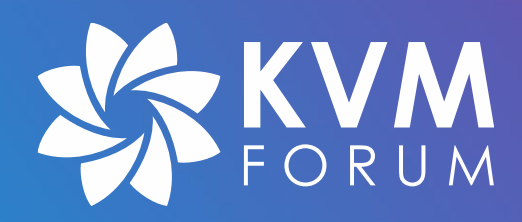

# **Securing Linux VM boot with AMD SEV measurement**

**Dov Murik & Hubertus Franke**

**IBM**

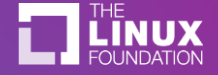

## Work of many people

- Colleagues from IBM
	- Tobin Feldman-Fitzthum, James Bottomley, Jim Cadden
- edk2/OVMF community
- QEMU community

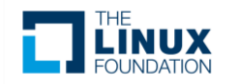

# Confidential Computing setting

- Goal: Protect the guest from the hypervisor
- Cloud Service Provider (untrusted)
- Host machine (untrusted)
- Guest Owner
- Guest VM
- Sensitive guest computing workload
- Encrypted memory

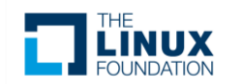

## The problem

- Memory encryption is not enough
- Guest Owner has no idea what's running in the guest
	- Need to verify that the desired workload is indeed running in the guest

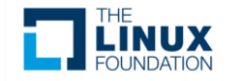

## AMD SEV

- AMD-SP (Secure Processor) hardware
	- Also called PSP (Platform Secure Processor)
- VM memory is encrypted
- Guest launch measurement
	- Hash of initial guest memory before VM starts
	- Signed by AMD-SP
- Guest secret injection
	- Only at launch, immediately after verifying the measurement

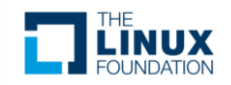

## VM boot process with -kernel

• Example QEMU command line:

```
- qemu-system-x86 64 -kernel vmlinuz-5.13.0 \
         -initrd initrd.img-5.13.0
```
- QEMU reads these files to a fw\_cfg "device"
- QEMU loads OVMF into guest memory
- SEV measures memory
- Guest owner approves  $\rightarrow$  Launch!
- Jumps to OVMF
- OVMF reads kernel / initrd / cmdline from fw\_cfg
- Loads it into memory
- Jumps to kernel

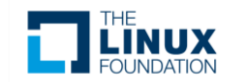

#### VM boot process with -kernel

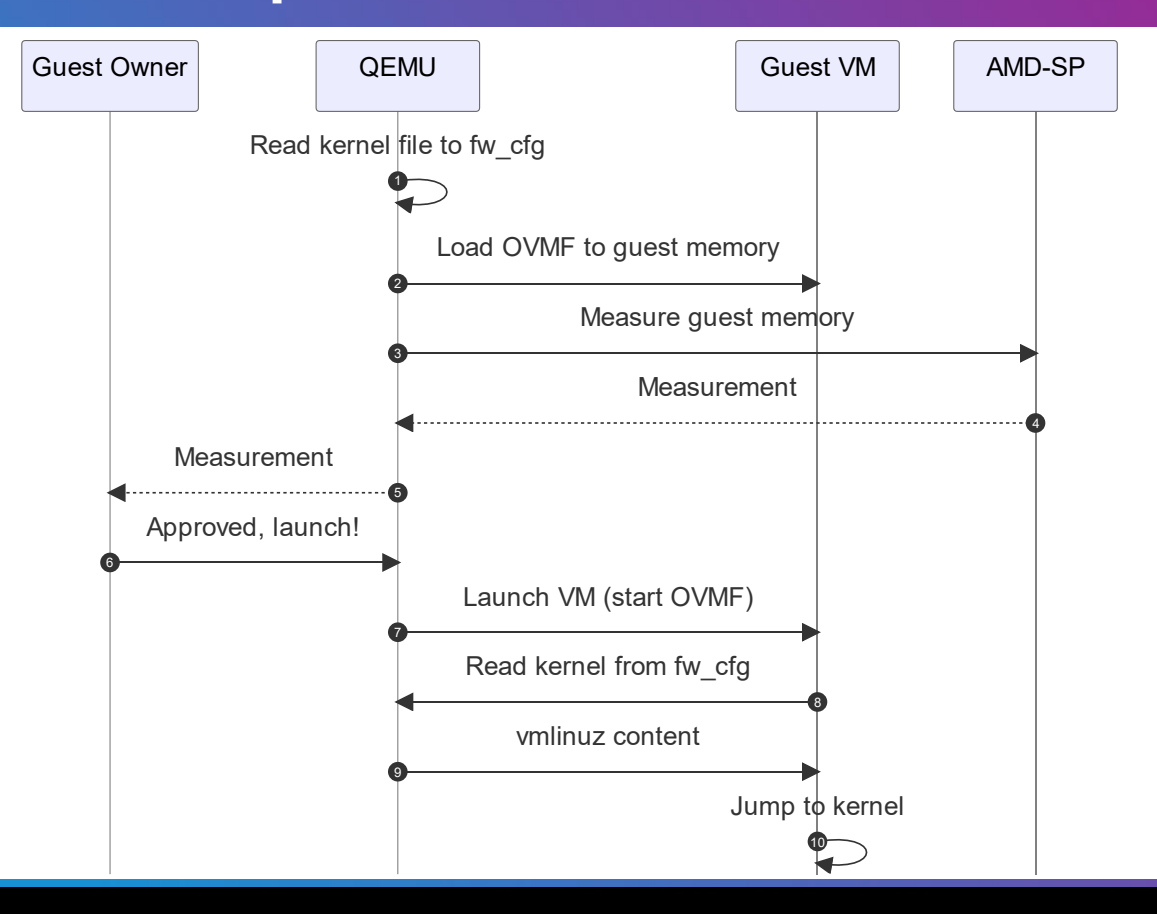

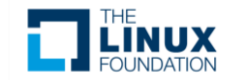

#### Host attack on boot with -kernel

- Host runs:
	- qemu-system-x86\_64 -kernel **malicious-5.13.0** …
- QEMU loads a malicious guest kernel
- QEMU loads OVMF into guest memory
- SEV measures memory
- Guest owner **approves** → Launch!
- Jumps to OVMF
- OVMF reads the **malicious kernel** from fw\_cfg
- Loads it into memory
- Jumps to malicious kernel

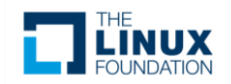

## Vulnerability

- AMD-SP hardware measured OVMF
- … but **didn't measure** kernel / initrd / cmdline
	- (as they are not part of the initial VM memory)

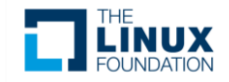

#### **Solution**

- "Extend the measurement"
- Add a list of hashes (of kernel / initrd / cmdline) to the initial guest memory
- AMD-SP will measure OVMF + list of hashes
- OVMF will verify hashes when loading kernel / initrd / cmdline from fw\_cfg

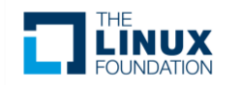

#### Hashes GUIDed table

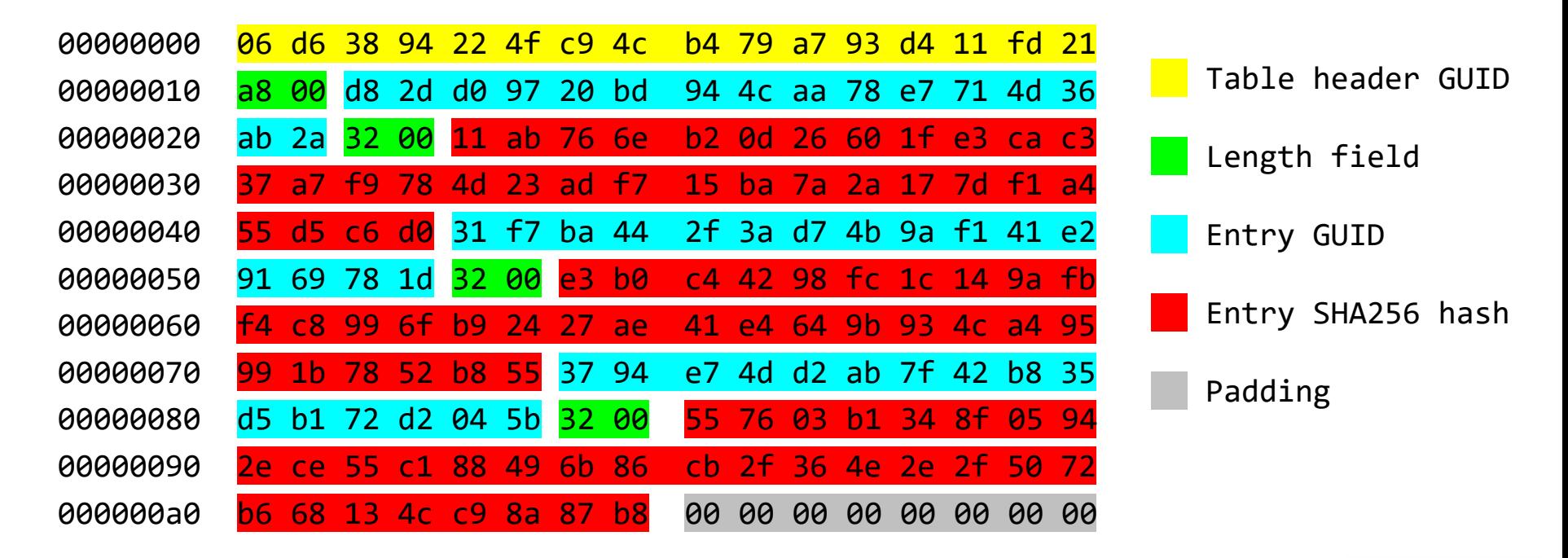

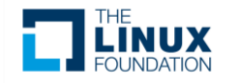

### Solution details

- QEMU loads OVMF into guest memory
- QEMU loads **hashes of kernel+initrd+cmdline** into guest memory
- SEV measures all guest memory
- Guest owner approves  $\rightarrow$  Launch!
- Jumps to OVMF
- OVMF reads the kernel from fw\_cfg
- OVMF **verifies kernel** against the expected hash
	- Same for initrd and kernel command-line
- Loads it into memory
- Jumps to kernel

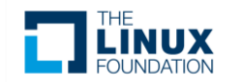

## Attack mitigation

- Host uses wrong kernel / initrd / cmdline
	- Measurement won't match
- Host replaces OVMF with own version which doesn't verify the hashes
	- Measurement won't match
- Host fills expected hashes but passes wrong content via fw\_cfg
	- Measurement OK, but OVMF will refuse to load the content because it doesn't match the expected hash

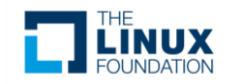

#### **Caveat**

- kernel/initrd/cmdline are readable by the (untrusted) host
	- as is OVMF now
- Only use when the kernel+initrd are not confidential
- Alternatively: use encrypted disk boot
	- KVM Forum 2021 talk: Encrypted Virtual Machine Images for Confidential Computing (James Bottomley, IBM & Brijesh Singh, AMD)

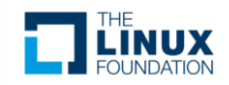

#### Implementation status

#### • OVMF part

- Designate memory area for hashes list
- Verify fw\_cfg blobs against the hashes list
- Status: Merged to master in July 2021
- QEMU part
	- Calculate hashes and populate the OVMF designated memory area
	- Status: Reviewed; expected in v6.2

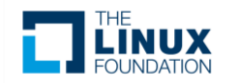

#### Accessing injected secrets

- Once we have a properly measured guest, Guest Owner can inject secrets (secure channel)
- OVMF and QEMU already support that
- But there's no easy way to access them in the guest userland
- We proposed an sev\_secret kernel module which exposes the injected secrets in a securityfs dir
	- Ongoing discussion (linux-coco mailing list)

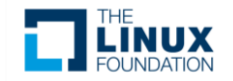

#### sev\_secret module usage

# modprobe sev\_secret

# ls -l /sys/kernel/security/coco/sev\_secret

-r--r----- 1 root root 0 Jun 28 11:54 736870e5-84f0-4973-92ec-06879ce3da0b -r--r----- 1 root root 0 Jun 28 11:54 83c83f7f-1356-4975-8b7e-d3a0b54312c6 -r--r----- 1 root root 0 Jun 28 11:54 9553f55d-3da2-43ee-ab5d-ff17f78864d2 -r--r----- 1 root root 0 Jun 28 11:54 e6f5a162-d67f-4750-a67c-5d065f2a9910

# xxd /sys/kernel/security/coco/sev\_secret/e6f5a162-d67f-4750-a67c-5d065f2a9910 00000000: 7468 6573 652d 6172 652d 7468 652d 6b61 these-are-the-ka 00000010: 7461 2d73 6563 7265 7473 0001 0203 0405 ta-secrets...... 00000020: 0607 ..

# rm /sys/kernel/security/coco/sev\_secret/ e6f5a162-d67f-4750-a67c-5d065f2a9910

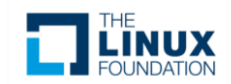

*(wipes secret from memory)*

#### Future plans

- Improve Guest Owner's experience
	- Every change in kernel / initrd / cmdline invalidates the expected measurement
- Adapt this scheme to support newer generations
	- AMD SEV-ES (measure CPU state)
	- AMD SNP
	- Intel TDX

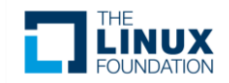

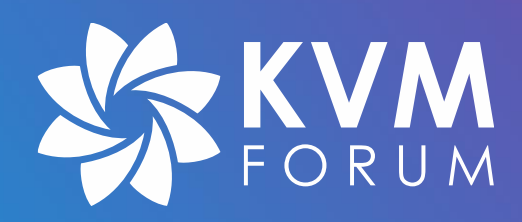

# **Securing Linux VM boot with AMD SEV measurement**

**Dov Murik & Hubertus Franke**

**IBM**

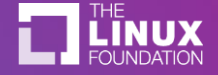

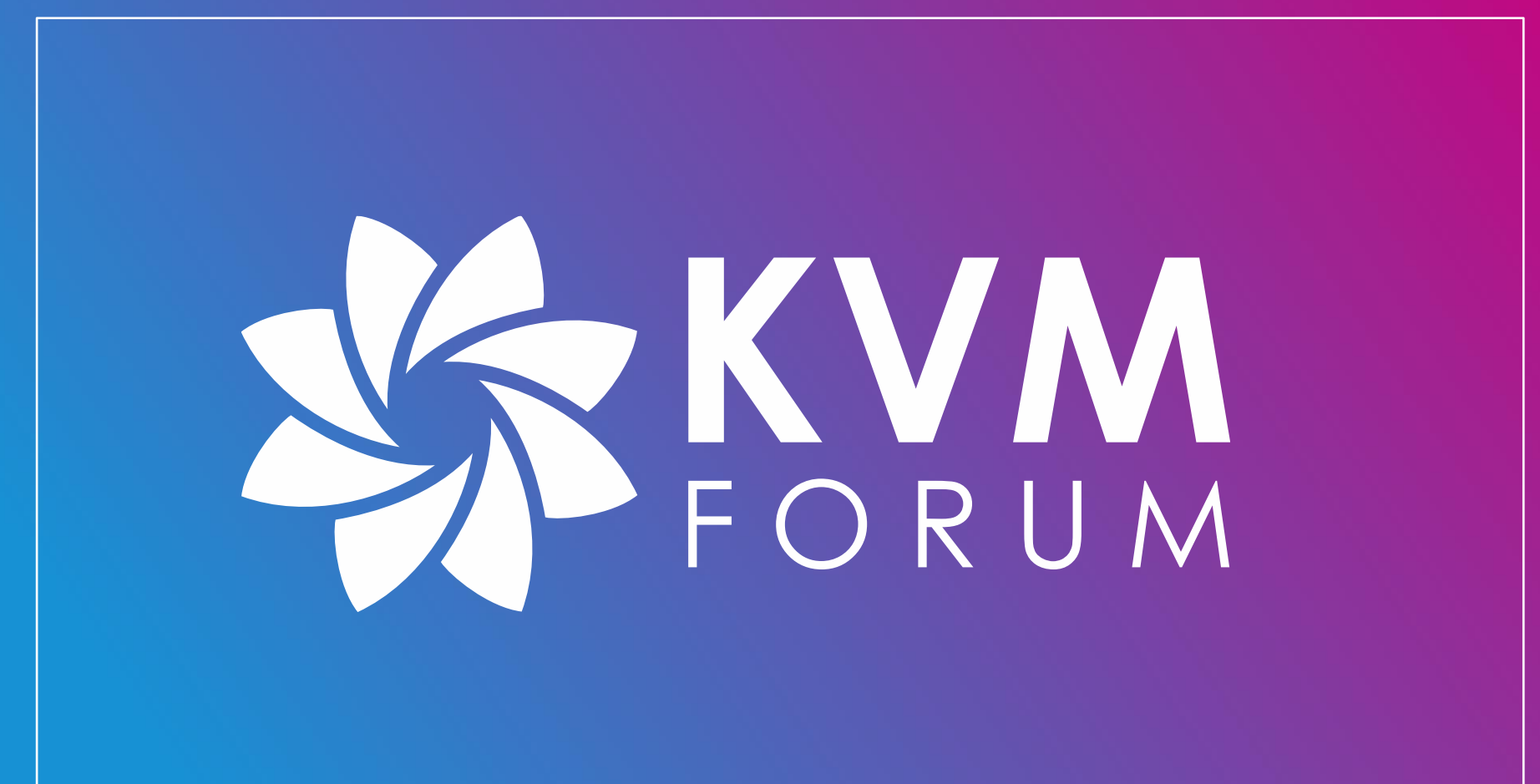